# **UNE INTRODUCTION À INTERNET ET AUX OUTILS DE COMMUNICATION SUR MICRO-ORDINATEUR**

#### **Michel CARTEREAU**

Cet article présente brièvement Internet et les principaux outils de communication utilisables sur un micro-ordinateur via une ligne téléphonique. Il s'adresse à des personnes non nécessairement informaticiennes, qui désirent connaître les possibilités de communication à partir de leur micro-ordinateur. Le document ne prétend pas être exhaustif (ce domaine est en plein essor actuellement) ; il est plus modestement destiné à donner un premier aperçu sur l'univers de la communication électronique (*Cyberspace*) qui préfigure les futures « autoroutes électroniques » [15, 17, 23].

#### **1. QU'EST-CE QU'INTERNET ?**

Le réseau Internet (*Interconnection network*) désigne un ensemble de réseaux informatiques (nationaux ou régionaux) interconnectés à un niveau international avec le protocole de communication TCP/IP (*transport control protocol/internet protocol*). Créé initialement en 1969 par le ministère de la défense des Etats-Unis, il est actuellement en plein développement (plus de 20 millions d'usagers dans le monde). En Europe, il est surtout très utilisé par la communauté universitaire et le monde de la recherche scientifique mais des associations et des sociétés commerciales offrent depuis peu un accès aux particuliers.

#### **1.1 Internet en France**

En France, le réseau s'étend peu à peu à tous les centres universitaires et de recherche (plus de 200 sites connectés à ce jour), sous la houlette d'organismes gouvernementaux dans la cadre du réseau Renater (réseau national de télécommunications pour la technologie, l'enseignement et la recherche) [5]. Toutes les personnes disposant d'un compte de travail sur un système informatique d'un des sites reliés, ont automatiquement et gratuitement accès aux services du réseau

(l'utilisation du réseau est prise en charge de manière forfaitaire, et non selon l'utilisation réelle, sur le budget du centre).

Par ailleurs, toute personne peut s'adresser à des associations ou des sociétés commerciales (FDN, Fnet, Oléane, FranceNet, Worldnet, Calvacom, etc.) afin d'obtenir un accès payant au réseau Internet (via une ligne téléphonique et un micro-ordinateur avec un modem), ou peut utiliser un service télématique sous certaines contraintes (36 15 INTERNET avec un minitel bi-standard, par exemple) [13].

### **1.2 Services disponibles**

Internet offre de nombreux services dont les principaux sont décrits ci-après [19, 20, 21, 22, 24].

### *a) Courrier électronique(***E-mail***,* **electronic mail***)*

C'est un outil de messagerie très puissant qui permet de joindre toute personne ayant accès au réseau, à l'aide de l'adresse électronique qui lui est automatiquement attribuée sur un site et qui commence à émailler les cartes de visite professionnelles. Cette adresse se décompose généralement en deux parties séparées par un symbole spécial (« @ », qui représente « chez » en anglais) :

- (i) l'identification de la personne : c'est le nom du compte de travail qui lui est attribué sur le système informatique ou un synonyme (*alias*) plus explicite ; exemple : **gandalf** ou **Michel.Cartereau ;**
- (ii) l'adresse du système informatique dans le réseau : elle contient une localisation hiérarchisée de cette machine par réseau et sousréseau (on parle de « domaine d'adressage ») ; exemple : **seine.inapg.inra.fr** où **fr** désigne la France, **inra** le réseau de l'Institut national de la recherche en agronomie, **inapg** le sousréseau pour l'école INA-PG et **seine** un des systèmes informatiques de cet établissement ; dans certains cas, l'adresse peut être abrégée par omission du nom du système ;

### d'où les adresses complètes : **gandalf@seine.inapg.inra.fr** ou **Michel.Cartereau@inapg.inra.fr**

Michel CARTEREAU LA REVUE DE L'EPI La transmission est sûre (le système informatique signale tout problème de communication) et rapide (de quelques secondes à quelques heures au maximum). On peut ainsi échanger des messages (aussi long que souhaité) et, éventuellement, des fichiers (textes notamment). Il existe aussi des listes de distribution, qui par un système d'abonnement, permettent de recevoir automatiquement des messages d'informations diffusés à l'intérieur du groupe des abonnés. Cet outil remplace avantageusement dans beaucoup de cas le téléphone ou le courrier postal. Il est en passe de devenir indispensable pour tous les personnels de l'enseignement supérieur et de la recherche [16].

#### *b) Forums (***news***,* **Usenet***)*

Ce service n'est pas toujours disponible, cela varie selon les centres informatiques. Il permet de participer à des discussions sur des thèmes très variés (informatiques, loisirs, sports etc.) en consultant les messages échangés et en contribuant à la discussion par ajout d'un message au forum. Ce système particulier centralise les informations sur un serveur au lieu de les dupliquer pour chaque participant au forum.

#### *c) Téléchargement* **(FTP, file transfert protocol)**

Il s'agit de la récupération de fichiers (documents ou programmes essentiellement) accessibles sur un serveur *ad hoc* connu par son adresse sur le réseau (qui est soit un nom, soit le code « IP » ; exemple : ftp.inria.fr ou 192.93.2.54) ; l'accès au serveur s'effectue soit avec son identification personnelle quand on y dispose d'un compte de travail, soit en anonyme (*ftp anonymous*) quand le serveur le permet.

#### *d) Accès à un système distant (***telnet***)*

Cet outil permet de travailler sur un système informatique à distance et, dans certains cas, d'utiliser un service disponible sur un serveur comme par exemple la consultation du catalogue d'une bibliothèque.

#### *e) Recherche d'information*

L'ensemble des serveurs existants offre une masse d'information colossale difficile à connaître ou retrouver. Plusieurs outils ont ainsi été développés afin de faciliter cette recherche d'information (Mosaïc, Wais, Gopher, WWW notamment), voire d'obtenir l'adresse électronique d'une personne comme dans un annuaire.

Internet réunit des millions d'individus en dehors de toutes frontières, recouvre un ensemble considérable de services et permet d'accéder à une quantité inimaginable d'information. D'où le terme anglosaxon de « *Cyberspace* » (forgé par l'écrivain William Gibson dans sa nouvelle intitulée « *Neuromancer* » pour désigner une société basée sur

des ordinateurs, un « espace cybernétique ») ou de « paradis informationnel ». Une communauté virtuelle se développe dans un cadre pour le moins libertaire, avec ses us et ses coutumes et en l'absence de hiérarchies et de structures contraignantes. Ceci n'est pas sans poser de nombreux problèmes, comme ceux de la maîtrise de l'information, des droits d'auteur, de la confidentialité ou de la sécurité. S'initier à la manipulation des services d'Internet n'est pas facile (il faut s'imprégner de la culture du système informatique Unix) mais ce réseau s'avère à l'usage un formidable et irremplaçable outil de communication et d'accès à l'information.

# **2. QUELS SONT LES SERVICES ACCESSIBLES À PARTIR DE SON MICRO-ORDINATEUR ?**

Plusieurs grands types de services coexistent. Ils correspondent soit à un usage bureautique (la télécopie), soit à un usage universitaire ou de recherche (accès à un site universitaire), soit à un usage individuel (accès à des serveurs commerciaux). Ils sont rapidement décrits dans cette partie.

#### **2.1 Connexion à un serveur informatique ou télématique**

Par simulation (ou « émulation ») d'un terminal informatique, il est possible d'utiliser les services d'un ordinateur (un « serveur ») branché sur le réseau téléphonique, ou de transformer le micro-ordinateur en un minitel. De plus, des fonctions de téléchargement permettent d'échanger des fichiers entre le micro-ordinateur et un serveur.

Il est ainsi possible :

- a) de travailler à distance sur un centre informatique où on dispose d'un compte de travail ;
- b) de procéder à des interrogations de services télématiques avec la gestion d'un répertoire télématique et avec la possibilité de récupérer des informations par « capture d'écran » dans un fichier de texte ;
- c) de dialoguer avec des serveurs commerciaux (CompuServe entre autres) ou d'associations (« BBS », *bulletin board systems*, appelés « babillards ») [7], qui offrent essentiellement l'accès à la récupération de logiciels (notamment ceux gratuits, « *freeware* » ou à contribution volontaire, « *shareware* ») et à des forums de

Michel CARTEREAU LA REVUE DE L'EPI

discussion sur des thèmes variés ; les services sont alors généralement payants (abonnement forfaitaire et heures de connexion).

L'accès au réseau Internet s'effectue via un système informatique : soit celui d'un centre informatique universitaire, soit un serveur commercial.

### **2.2 Télécopie (***fax***)**

Le micro-ordinateur se transforme en un télécopieur (partiel, car il ne manipule pas directement une feuille de papier). Les documents envoyés correspondent à un document informatique obtenu par simulation d'une impression (comme si la feuille de papier passait directement d'une imprimante à un télécopieur) à partir d'un traitement de texte, un tableur etc. Il devient possible de télécopier une feuille de papier, en passant par une étape de numérisation (*scanner*, 1 page A4 numérisée peut occuper 1 méga-octet sur disque). Certains logiciels permettent d'ajouter automatiquement une page de garde lors de l'envoi, de gérer un carnet de correspondants avec leurs numéros de télécopie, de programmer l'envoi différé d'une télécopie ou d'effectuer des envois multiples.

Si l'équipement le permet (c'est-à-dire le modem), la réception de télécopie peut s'effectuer automatiquement (en « tâche de fond », sans intervention humaine) ou manuellement. Les documents reçus peuvent être imprimés ou, à l'aide d'un logiciel complémentaire de reconnaissance de l'écriture (OCR, *optical character recognition*), transformés en texte réutilisable dans un traitement de texte [1, 3].

### **3. QUEL EST L'ÉQUIPEMENT NÉCESSAIRE ?**

Il se décompose en une partie matérielle (le modem) et une partie logicielle (les logiciels de communication), présentées ci-après. Il est à noter que l'installation d'un tel équipement n'est généralement pas triviale, et que pour effectuer les réglages souvent inévitables, il vaut mieux être soi-même informaticien ou profiter des bons offices d'un spécialiste. Actuellement (en juin 1994), un équipement moyen coûte environ 2 000 F TTC (modem rapide - V32bis - avec la télécopie et les logiciels associés) [9, 10, 11, 14].

#### **3.1 Le modem**

Pour pouvoir utiliser une ligne téléphonique ordinaire, il faut installer un appareil, appelé « modem » (modulateur-démodulateur), entre le micro-ordinateur et la prise téléphonique. Il se présente soit sous la forme d'un boîtier externe se branchant sur une prise « série » du micro-ordinateur, soit sous la forme d'une carte d'extension s'insérant dans le micro-ordinateur ; par ailleurs, il existe un modèle sur carte « PCMCIA » (format d'une carte de crédit) destiné aux micro-ordinateurs portables. Son rôle consiste essentiellement à transformer les signaux informatiques en signaux téléphoniques et vice-versa.

Ses principales caractéristiques sont :

• La vitesse de transmission de l'information sur la ligne téléphonique : elle se mesure en bits transmis par seconde (« bps », il faut environ 8 bits pour transmettre un seul caractère d'un texte) ; les valeurs possibles sont :

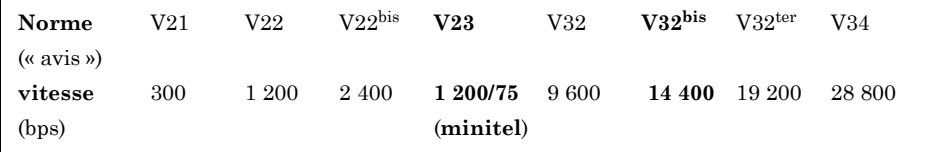

En vue d'un usage relativement important, il est conseillé de s'équiper d'un modem pouvant fonctionner au moins en V32bis (14 400 bps) ; l'investissement nécessaire, par rapport à un modem moins puissant et moins cher, est rapidement récupéré par l'économie réalisée sur la facture téléphonique. Par contre, pour un usage occasionnel, il est à noter qu'on peut réutiliser le modem disponible dans les terminaux minitel (V23, 1 200/75 bps) à l'aide d'un câble spécial qui se branche sur une prise « série » et qui est peu coûteux (environ 100 F).

- Les fonctions d'amélioration de la transmission : Il s'agit de fonctionnalités assurant soit la prise en charge d'erreurs de transmission (par correction automatique des erreurs, normes V42, MNP2, MNP3, MNP4), soit l'augmentation du débit de transmission (par compression des informations, normes V42bis, MNP5) ; ceci permet de faire des économies sur la facture de téléphone.
- La possibilité de télécopie : certains modems peuvent envoyer et recevoir des télécopies. On distingue plusieurs types selon le mode

de communication entre le modem et le micro-ordinateur : classe 1, classe 2 (réception de télécopie possible) ou CAS *(communication application spécification*). Il existe trois groupes d'appareils de télécopies (à ne pas confondre avec la classe du modem) ; les deux premiers sont déjà anciens et le groupe III constitue le standard actuel : transmission en V29 (9 600 bps) ou sinon, en V27ter (7 200 bps) avec compression des informations [4].

- La compatibilité « Hayes » : la reconnaissance du jeu de commandes dit « de Hayes » (ou « commandes AT ») est indispensable pour pouvoir utiliser le modem avec la majorité des logiciels associés ; cependant, ce jeu de commandes n'est pas normalisé et des différences existent selon les fabricants.
- L'agrément national : en France, tous les appareils de communication doivent être agréés par l'administration des postes et des télécommunications. C'est théoriquement une garantie de bon fonctionnement pour l'usager de l'appareil (notamment pour la simulation du minitel en V23) par rapport aux appareils non agréés (« réservés à l'exportation ») moins chers. Il est possible de s'informer sur les agréments par le service télématique 36 14 PTT (mot-clef : AGR).

Il est à noter que l'utilisation d'un modem entraîne l'occupation d'une ligne téléphonique, et que cela est notamment incompatible avec la présence d'un télécopieur ainsi qu'avec le service d'indication d'appel de France Télécom.

### **3.2 Les logiciels de communication**

La plupart des logiciels de communication pour un microordinateur sont fournis avec les modems. Ils offrent principalement :

- (i) la simulation de terminal informatique (type « VT100 » généralement) et de minitel ;
- (ii) le téléchargement de documents et de logiciels à partir de serveurs commerciaux (protocoles Kermit, Zmodem etc.) ;
- (iii) l'envoi et la réception, de télécopie (si le modem offre cette possibilité) [2, 8].

Il existent aussi des logiciels gratuits, notamment pour la simulation de terminal et le téléchargement de logiciels. Attention aux produits d'origine étrangère qui n'offrent pas toujours la simulation du minitel.

Certains logiciels de communication sont spécialisés dans la connexion aux serveurs : ils offrent des possibilités d'automatisation (à l'aide de la programmation d'un « script ») des étapes de connexion et de récupération de logiciels [6].

Par ailleurs, des logiciels bureautiques (Claris Works, Microsoft Works, Terminal de Windows par exemple) comportent des fonctions de communication limitées (minitel, terminal informatique et téléchargement).

De plus, il commence tout juste à apparaître des logiciels pour utiliser le services d'Internet à partir de son micro-ordinateur. Ces logiciels sont essentiellement gratuits (car du domaine public) mais ils nécessitent la liaison à un site d'Internet permettant leur emploi : c'est-àdire un accès téléphonique avec les protocoles SLIP (*serial line internet protocol*) ou PPP (*point-to-point protocol*) ainsi qu'un serveur POP (*post office protocol*) pour transférer le courrier sur le micro-ordinateur. Sous Windows, il faut installer une interface logicielle spéciale (bibliothèque « WINSOCK.DLL ») pour pouvoir utiliser la simulation de terminal (*telnet*), le téléchargement de fichiers (*ftp*), le courrier électronique (*mail*) etc., avec des logiciels comme : Trumpet for Windows, Eudora, WinQVT, NCSA Telnet, PathWay Access, PC/TCP etc. [12].

Michel CARTEREAU

assistant en informatique INA PG mathématique-informatique 16 rue Claude Bernard 75231 Paris cedex tél : (1) 44 08 16 80 Télécopie : (1) 44 08 16 66 Internet : Michel.Cartereau✠inapg.inra.fr

*L'auteur tient ici à remercier Joël Marchand, de l'Ecole Polytechnique, pour son amicale et précieuse collaboration.*

### **4. ANNEXES**

# **4.1 Adresses**

• **Calvacom** - 175 rue Jean-Jacques Rousseau - 92138 Issy-les-Moulineaux - Téléphone : (1) 41 08 11 00.

• **Compuserve** (serveur commercial) - Centre ATRIA - Rueil 2000 - 21 av. Edouard Belin - 92 566 Rueil-Malmaison - Téléphones : 36.63.81.22 (n° vert-azur), (1) 47.14.21.60 - Télécopie : (1) 47.14.21.51

• **FDN** (association French data network) - 8 rue Belgrand - 75020 Paris - Tél : (1) 44.62.90.64 - Télécopie : (1) 47.97.58.73 - Internet : info@fdn.org

• **Fnet** (association) - 11 rue Carnot - 94270 Le Kremlin-Bicêtre - Tél : (1) 45.21.04.04 - Télécopie : (1) 46.58.94.20 - Internet : contact@fnet.fr

• **FranceNet -** 49 rue du Faubourg Poissonière - 75009 Paris - Téléphone : (1) 36.70.75.24 (service audiotel, 9 F/mn)

• **Oleane** (société commerciale) - 35 boulevard de la Libération - 94300 Vincennes - Téléphone : (1) 43.28.32.32 - Télécopie : (1) 43.28.46.21 - Internet : info@oleane.net

• **Renater** (réseau national) - Université Pierre et Marie Curie - 4 place Jussieu - 75253 Paris ced. 05 - Tél : (1) 44.24.73.34 - Fax : (1) 44.27.73.33.

• **Worldnet -** 20 av. Daguerre - 77500 Chelles - Tél : (1) 60 20 85 14.

# **4.2 Références bibliographiques**

- **[1]** « Boîtiers fax à reconnaissance : du texte au bout du fil », *Science et vie micro*, février 1993, p. 74-78.
- **[2]** « Forging a Business Tool : Three Fax Sofware Packages for Windows », *Byte*, février 1993, p. 209-212.
- **[3]** « Fax Plus OCR : More Than Meets the Eye », *Byte*, août 1993, p. 130-139.
- **[4]** « Le point sur les solutions Fax-modems informatiques », *Télécoms magazine*, n° 25, octobre 1993, p. 62-67.
- **[5]** J.L. Archimbaud, « Utilisation des nouveaux services d'accès à l'information sur l'Internet (pour un laboratoire de recherche ou une université) », *Micro-bulletin du CNRS*, n° 53, janvier-février 1994.
- **[6]** « Advancing Communications », *Byte*, février 1994, p. 104-110.

LA REVUE DE L'EPI INTERNET ET MICRO-ORDINATEUR

- **[7]** « Bien débuter avec la connexion aux BBS », *Science et vie micro*, février 1994, p. 154-157.
- **[8]** « Fax en réseau : l'an 01 de la nouvelle télécopie », *01 Réseaux*, n°1, mars 1994, p. 97-104.
- **[9]** « Comparatif : sept modems V32bis à moins de 2 800 F », *Science et vie micro*, avril 1994, p. 108-113.
- **[10]** « Dossier spécial : choisir et utiliser un modem », *Soft & Micro*, mai 1994, p. 46-61.
- **[11]** « Mieux communiquer sous Windows », *Windows plus*, février 1994, p. 149-155.
- **[12]** H.M. Kriz, « Windows and TCP/IP for Internet Access », document électronique [forum sur Usenet : comp.internet.library], janv. 1994.
- **[13]** T. Besançon, « Accès à UUCP, USENET et l'Internet depuis la France », document en cours de réalisation, mai 1994.
- **[14]** « Banc d'essai : Smartcom de Hayes », *Windows +,* n°3, déc. 1993.
- **[15]** « Au grand bazar des branchés », *Le Monde*, 15 juin 1994.
- **[16]** J. Marchand, « A propos de la communication électronique », *Guide de l'étudiant-chercheur*, mai 1994 [document disponible auprès de l'association Etudiants et Chercheurs, c/o J. Marchand, 91, rue Boucicaut, 92260 Fontenay-aux-Roses (envoyer une enveloppe timbrée à 6 F 70)].
- **[17]** « Nouvelles technologies et communication, des autoroutes pour aller où ? », *Politis*, n° 18, mai-juin 1994.
- **[18]** *L'indispensable pour communiquer avec son micro-ordinateur*, Marabout.
- **[19]** B.P. Kehoe, *Zen and the Art of the Internet*, document électronique [serveur FTP archie.mcgill.ca], janvier 1992.
- **[20]** E. Krol, *The Whole Internet User's Guide & catalog*, O'Reilly, 1994, 410 p., 265 F.
- **[21]** LaQuey, *The Internet Companion, a beginning's guide to global networking*, 1993, 190 p., 93 F.
- **[22]** *Internet pour les nuls*, 1994, 98 F.
- **[23]** « Internet vient chasser sur les terres su Minitel », *Libération*, juin 1994.
- **[24]** « Branchez-vous ! » [Dossier sur Internet et les autoroutes de l'information], *Science et Vie Micro*, juillet 1994, p. 72-92.

Michel CARTEREAU LA REVUE DE L'EPI